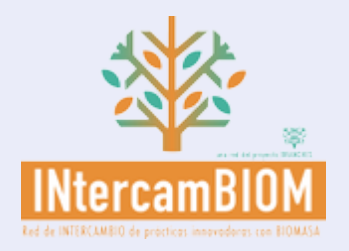

# **Formulario para la presentación de propuestas a los premios a la mejor práctica innovadora INtercamBIOM**

**Título** Estimación de biomasa forestal y aprovechamientos recomendados on-line

HAS INICIADO SESIÓN COMO... DGARCIA ACCEDER / CERRAR SESIÓN

**ID único de la propuesta** 0010

## **RESUMEN DE LA PRÁCTICA**

#### **Resumen**

Los propietarios, gestores y rematantes forestales tienen a su disposición un sistema on-line que les permite estimar la biomasa de la parcela que seleccionen, conocer la cantidad realmente aprovechable a corto plazo y el tipo de intervención recomendado. Pilotos en 6 países europeos. En Galicia en funcionamiento en zona de 200.000 ha

#### **Imagen de la práctica innovadora**

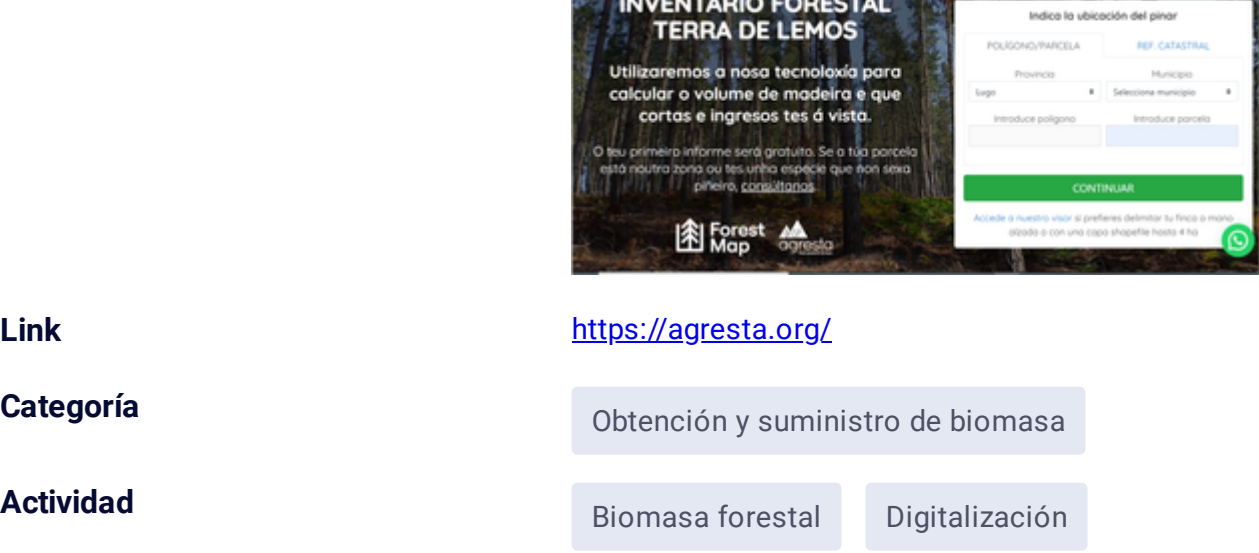

## **DESCRIPCIÓN DE LA PRÁCTICA INNOVADORA**

#### **Problema afrontado**

Este sistema permite obtener estimaciones de la biomasa realmente aprovechable y de los aprovechamientos recomendados en función del estado de desarrollo y las características de la parcela forestal seleccionada. Se trata de una información crucial pero raramente disponible para el propietario, salvo que cuente con un plan de gestión, algo inusual (apenas el 6% de la superficie forestal privada de España lo tiene). También resuelve un problema de prospección y cálculo para rematantes y entidades interesadas en aprovechar biomasa forestal, aportando información difícil de obtener de otra manera pero básica para el suministro. Indica especie principal, volumen total, estado de desarrollo, urgencia de intervención, cantidad de biomasa a extraer y si es o no mecanizable según la pendiente.

#### **Beneficiarios**

Propietarios forestales públicos y privados

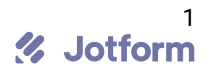

#### **Descripción de la práctica**

El usuario puede obtener información a través de un servicio on-line. En España se encuentra en funcionamiento en el Distrito Forestal de Lemos, provincia de Lugo. Se trata de una zona de cerca de 200.000 ha. Para parcelas de menos de 4 ha el sistema es accesible de forma gratuita en esta zona en el marco de un proyecto piloto, limitado a un inventario por usuario. En marzo de 2022 se contará con una plataforma definitiva con diferentes perfiles de usuario, desde uso esporádico a uso profesional, que permitirá diferentes privilegios a cada tipo de usuario, con perfiles profesionales y premium que contarán con tarifas específicas. Además de la zona en funcionamiento en Galicia, en marzo 2022 estará también disponible para varias zonas de Francia, Eslovenia, Alemania, Finlandia, Italia y Portugal.

El usuario puede seleccionar la zona o la parcela concreta a través de la referencia catastral, delimitándola a mano alzada en un visor o mediante una capa shp, según su preferencia. De forma automática el sistema genera una delimitación de zonas forestales de la parcela, según especie principal, estimando sus valores principales e indicando los aprovechamientos recomendables, el tipo de mecanización y la urgencia del aprovechamiento.

El sistema se basa en la gestión y procesado datos LiDAR, datos de terreno y datos satelitales (Sentinel 2). Actualiza el crecimiento al momento de solicitud e identifica alteraciones desde el momento de toma de datos.

### **Viabilidad y sostenibilidad**

ForestMap es técnicamente viable como puede comprobarse a través del proyecto piloto actualmente en marcha en el Distrito Forestal de Lemos, en Galicia (forestmap.agrestaweb.org) Además de la viabilidad técnica, la sostenibilidad económica de este producto digital es clave, tanto para el mantenimiento en las zonas actuales como para su ampliación a otros territorios. El sistema se ha probado en varias zonas piloto y nos ha permitido estimar el interés de los diferentes tipos de usuarios y establecer un modelo económico sostenible con tarifas específicas para cada tipo de uso y perfiles. El precio de este servicio de inventario de biomasa y de estimación de aprovechamientos permite ahorros considerables, con tarifas inferiores a la mitad del coste actual, siendo rápido, práctico y fácil de usar, algo que nos permite ser optimistas en la sostenibilidad económica y en la ampliación a más zonas, bajo de demandas específicas o por iniciativa propia en el caso de las zonas de mayor interés y dinamismo.

Aporta asimismo un servicio a pequeños propietarios forestales para los que el precio será anecdótico respecto al coste que tendría si lo encargaran a una empresa especializada, supone un incentivo para llevar a cabo aprovechamientos, disminuyendo el riesgo de incendios y proporcionando ingresos a la propiedad.

## **IMÁGENES Y LINKS**

# **Imagen 1**

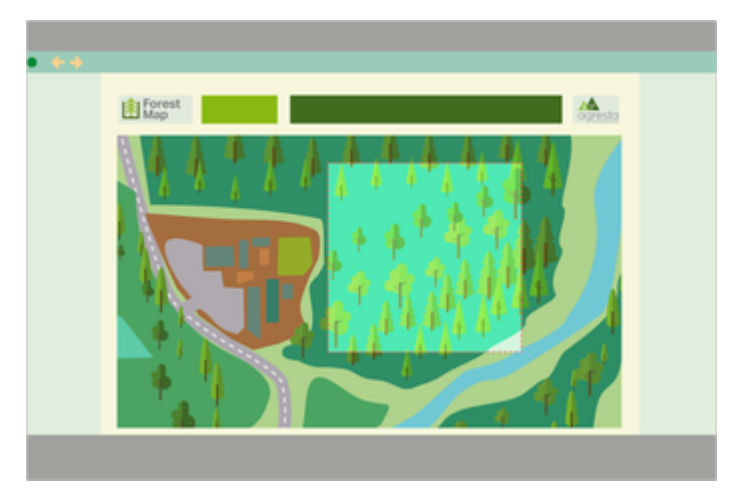

# **Imagen 2**

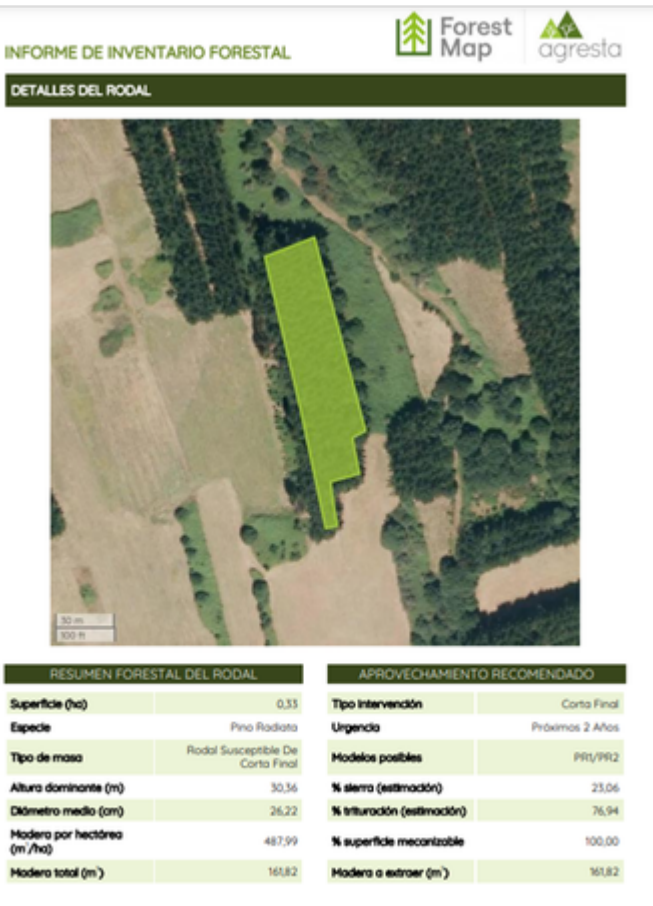

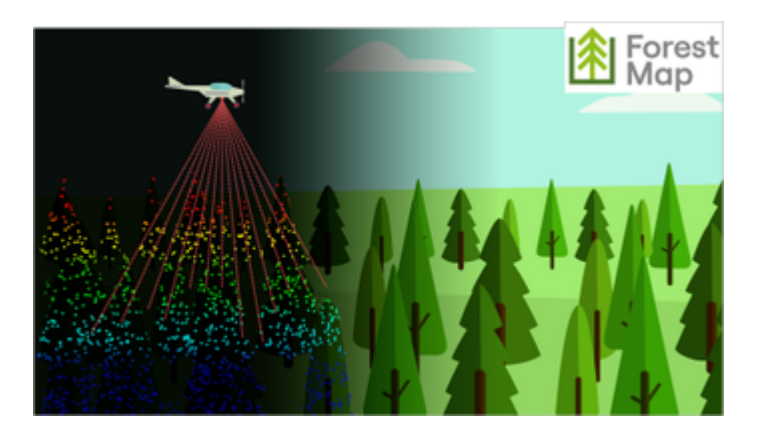

En las siguientes ventanas puede incluir LINKS a videos o recurso web (OPCIONAL; máximo 3)

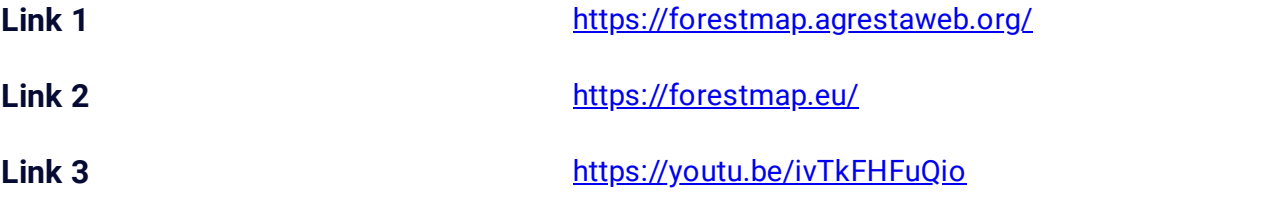

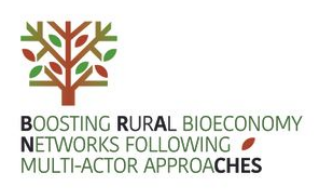

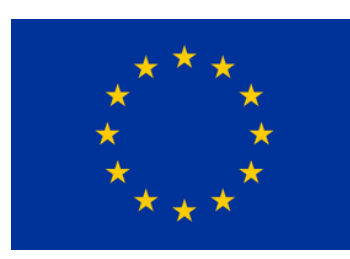

**HORIZON 2020 Research & Innovation** Este proyecto ha recibido financiación del programa de investigación e innovación Horizon 2020 de la Unión Europea en virtud del Acuerdo de subvención no 101000375

% Jotform